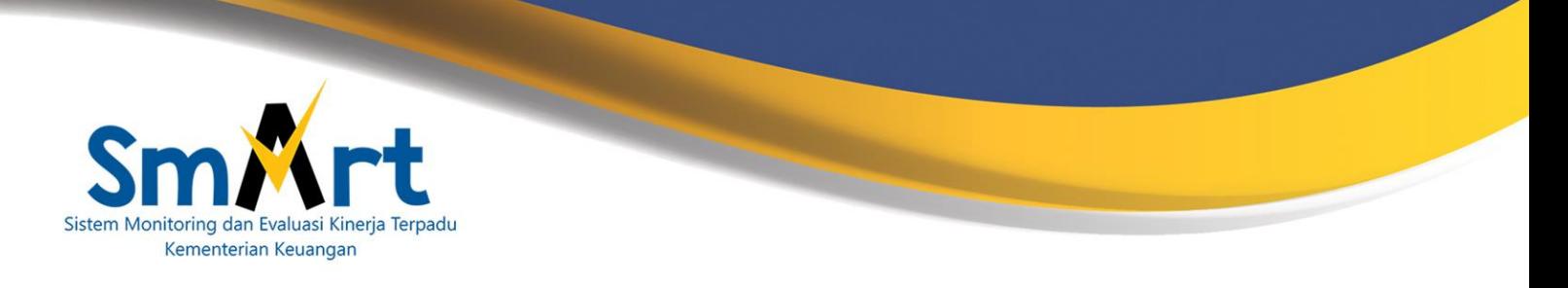

## **Formulir Permintaan Reset Password Aplikasi SMART**

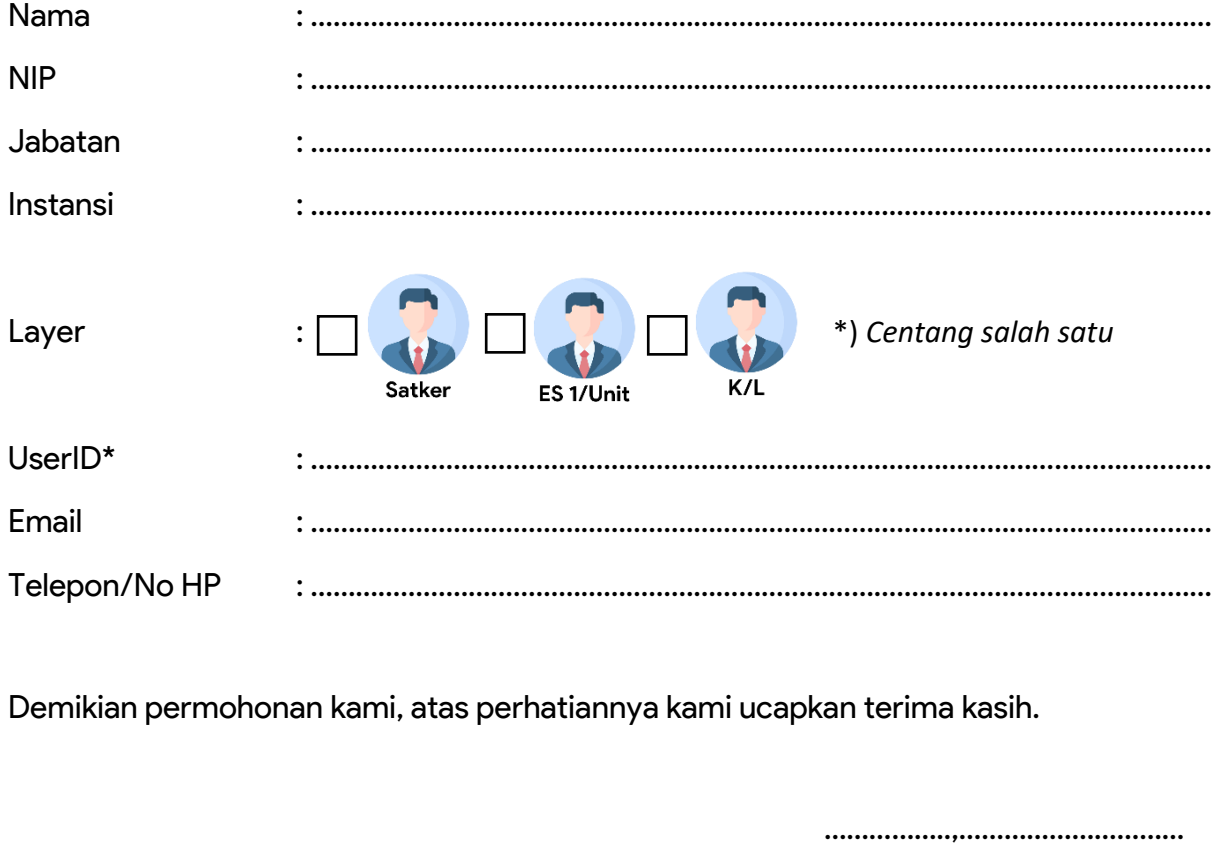

Mengetahui, (Jabatan Atasan) Pemohon,

*~TTD dan Cap Basah~ ~TTD~*

NIP. The contract of the contract of the contract of the contract of the contract of the contract of the contract of the contract of the contract of the contract of the contract of the contract of the contract of the contr

## **Catatan:**

*\*) Lebih dari satu satker, dapat diajukan permohonan secara kolektif (dilampirkan daftarnya)*

Formulir Reset Password dapat disampaikan melalui email ke alama[t sapa.anggaran@kemenkeu.go.id](mailto:sapa.anggaran@kemenkeu.go.id) atau dilampirkan pada tiket yang dibuat pada website *[https://hai.kemenkeu.go.id](https://hai.kemenkeu.go.id/)* atau WhatsApp Sapa Anggaran *<https://wa.me/+628118300931>*

smart.kemenkeu.go.id